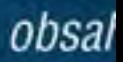

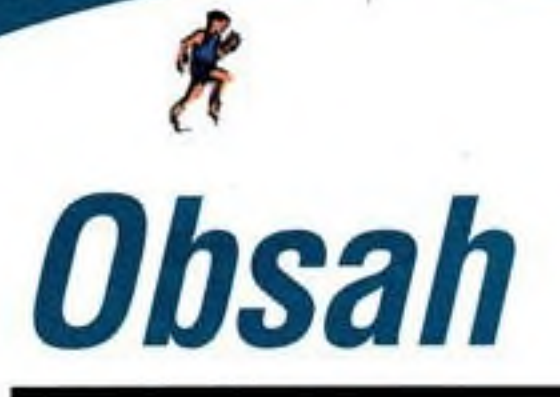

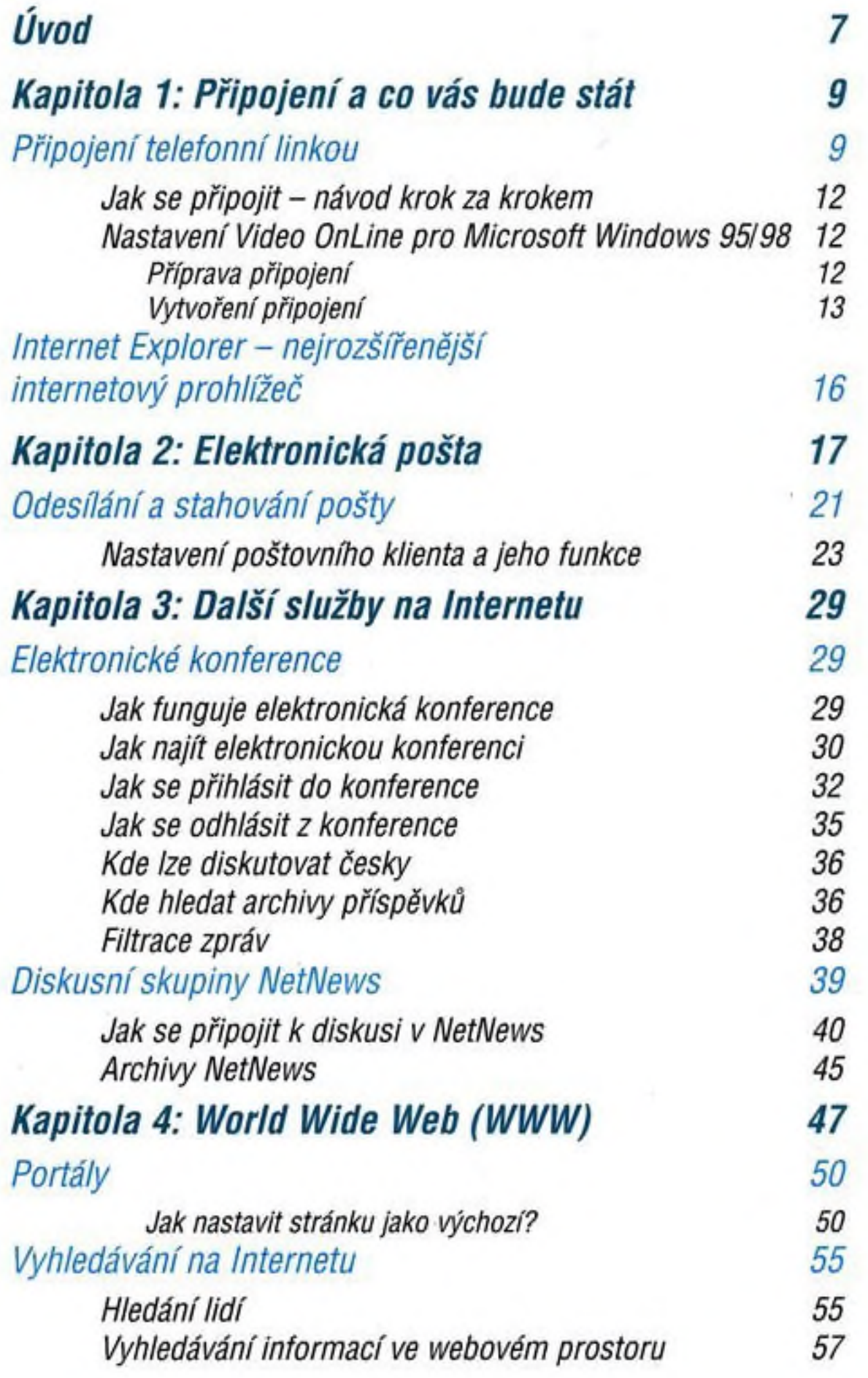

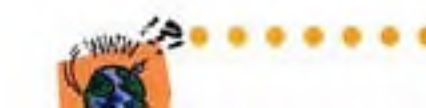

....

0 0 G ō

.....

0 . o 0 o ė 0

.......

**REA** 

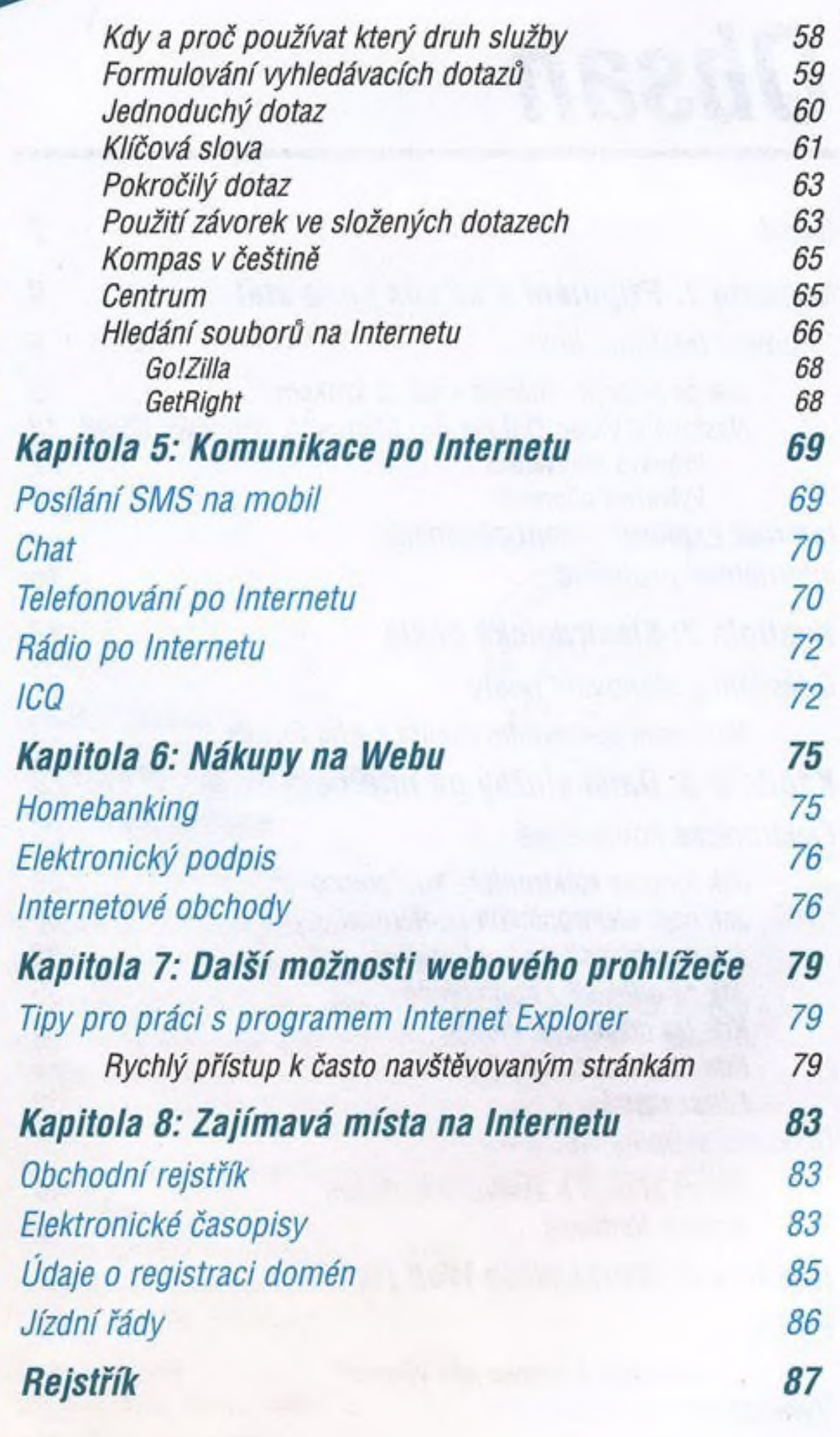

界

 $\overline{\mathbf{a}}$